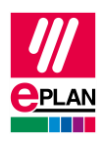

## **TechTipp: SPS-Datenaustausch mit SIEMENS TIA Selection Tool**

## **Inhalt**

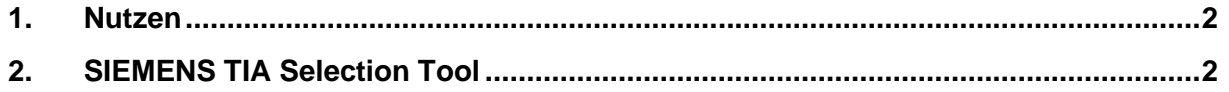

⋝

 $\sum_{i=1}^{n}$ 

У

 $\sum$ 

ゝ

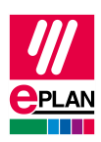

## <span id="page-1-0"></span>**1. Nutzen**

Dieser TechTipp enthält als Ergänzung zum TechTipp "**TechTip-PLC-data-exchange**" zusätzliche Informationen zum Datenaustausch mit SIEMENS TIA Selection Tool.

Der Datenaustausch erfolgt im AutomationML AR APC-Format. Weitergehende Informationen finden Sie im TechTipp "**TechTip-PLC-data-exchange**", Kapitel "AutomationML AR APC".

Mit TIA Selection Tool können auch die BaseUnits einer ET200 als Zubehör ausgetauscht werden, siehe auch TechTipp "**TechTip-Recommendation-for-PLC-items-with-base-andpluggable-logic**".

BaseUnits werden beim SPS-Datenaustausch unter folgenden Bedingungen berücksichtigt:

- 1. Der Datenaustausch wird im TIA Selection Tool mit dem Zielsystem "ECAD" durchgeführt.
- 2. Die BaseUnits sind in der EPLAN-Artikelverwaltung mit einer SPS-Typbezeichnung hinterlegt.

Für den Export aus EPLAN Electric P8 muss das Zubehör als zusätzliche Artikelnummer am Elektronikmodul angegeben werden, bei einem Import in EPLAN Electric P8 wird das Zubehör als zusätzliche Artikelnummer am Elektronikmodul eingetragen.

Einschränkungen beim Import in das TIA Selection Tool:

Symbolische Adressen und Funktionstexte werden nicht importiert.

## <span id="page-1-1"></span>**2. SIEMENS TIA Selection Tool**

- 1. Die **SPS-Typbezeichnung** entspricht der Siemens-Bestellnummer wie sie auch im Hardware-Katalog des SPS-Konfigurationsprogramms angegeben ist.
- 2. **Baugruppenträger** werden aufsteigend mit numerischen Werten bezeichnet, beginnend bei "0"; auf dem Baugruppenträger "0" steckt immer die CPU.
- 3. Die **Steckerbezeichnung** wird nur bei Bus-Anschlüssen ausgetauscht.
- 4. An Ein- und Ausgangsbaugruppen ist immer die **Startadresse** anzugeben. Hat eine Baugruppe Ein- und Ausgänge, wird für die Ausgänge **Startadresse 2** verwendet.

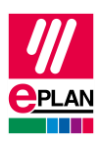

- 5. Ein SPS-Anschluss (Ein- / Ausgang) wird korrekt exportiert, wenn
	- a) eine gültige **SPS-Adresse** angegeben ist.
	- b) der **Datentyp** gefüllt ist.
	- c) am zugehörigen SPS-Kasten die Eigenschaft [CPU: Name](https://www.eplan.help/de-DE/Infoportal/Content/Plattform/2023/EPLAN_Help.htm#htm/devicetaggui_r_spsstruktur.htm#CPU) korrekt gefüllt ist.
- 6. Der **Stationsname** wird an jeder Baugruppe angegeben.
- 7. Der **Stationstyp** wird eingetragen
	- a) an der Baugruppe, die die CPU repräsentiert.
	- b) an jeder Kopfstation, wenn keine Gerätebeschreibungsdatei angegeben ist.
- 8. Die **MasterSystemID** wird am Bus-Master angegeben und hat folgende Werte:
	- a) Profibus: im Bereich von 1 bis 99
	- b) Ethernet-basierte Bus-Systeme: größer gleich 100.

↘